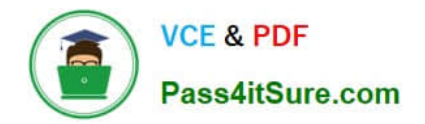

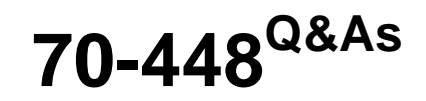

TS:MS SQL Server 2008.Business Intelligence Dev and Maintenan

# **Pass Microsoft 70-448 Exam with 100% Guarantee**

Free Download Real Questions & Answers **PDF** and **VCE** file from:

**https://www.pass4itsure.com/70-448.html**

100% Passing Guarantee 100% Money Back Assurance

Following Questions and Answers are all new published by Microsoft Official Exam Center

**C** Instant Download After Purchase

**83 100% Money Back Guarantee** 

- 365 Days Free Update
- 800,000+ Satisfied Customers  $\epsilon$  of

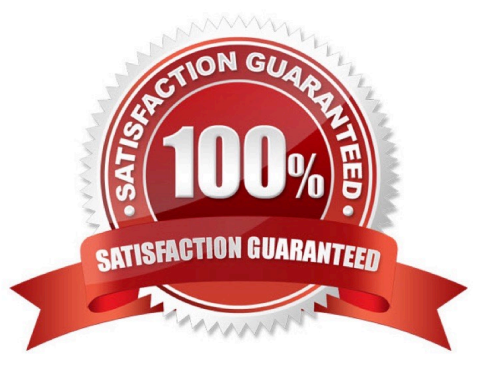

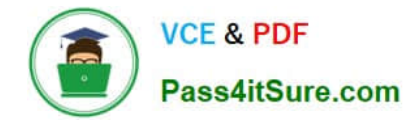

### **QUESTION 1**

You plan to use SQL Server 2008 Integration Services (SSIS) on a SQL Server 2008 failover cluster. You have a complex package that takes a long time to run. You need to ensure that if the package executes during a failover, the package can be resumed at the point of failure. What should you do?

A. Cluster the SSIS service. Add the SSIS service to its own cluster resource group.

- B. Cluster the SSIS service. Add the SSIS service to the SQL Server cluster resource group.
- C. Implement checkpoints within your package. Restart the package whenever a failover occurs.
- D. Implement transactions within your package. Restart the package whenever a failover occurs.

Correct Answer: C

### **QUESTION 2**

You develop a SQL Server 2008 Reporting Services (SSRS) report. The report contains a parameter named Category that is used to filter a list of products. The list uses a dataset that contains the following query:

SELECT p.ProductID, p.Name, p.ListPrice FROM Production. Product AS p WHERE  $p$ . Category =  $\beta$ Category;

You modify the report parameter to allow multiple values. You need to modify the report to help search for multiple Category values by using minimum amount of development effort. What should you do?

A. Implement the query in a view.

B. Implement the query in a table-valued user-defined function.

C. Modify the query to use the IN operator instead of the = operator.

D. Implement the query in a stored procedure that uses dynamic SQL to execute the query.

Correct Answer: C

### **QUESTION 3**

You are a database developer and you have about two years experience in creating business intelligence (BI) solutions by using SQL Server2008.

Now you are employed in a company which is named NaproStar and work as a developer of a SQL Server 2008 Reporting Services (SSRS) report for the company. A parameter named Kind is contained in your developed report and you use

it to filter a list of Sales.

Besides, the list uses a dataset, which includes the queries of SELECT p.SalesID, p.Place,

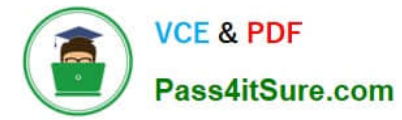

A. ListName, FROM SalesAmount. Sales AS p WHERE p.Kind = @Kind. To meet the business requirements, the report parameter is modified to allow multiple values.

Now you are asked to modify the report to help search for multiple Kind values and minimize the development effort.

What action should be performed to achieve the goal above?

- B. The query should be modified by using the IN operator instead of the = operator
- C. The query should be implemented in a stored procedure that uses dynamic SQL for execution
- D. The query should be modified in a table-valued user-defined function.
- E. The query should be implemented in a view
- F. The query should be implemented in a table-valued user-defined function.

Correct Answer: A

### **QUESTION 4**

You are creating a SQL Server 2008 Reporting Services (SSRS) report which utilizes a Multidimensional Expressions (MDX) query including a parameter to show products information for various product categories for Company.com.

The codes listed below:

SELECT NON EMPTY {[Measures].[Reseller Sales-Order Quantity] } ON COLUMNS, NON EMPTY {([Month.[Calendar Year].[Calendar Year].ALLMEMBERS \* [Products].

[Category]. [Category].ALLMEMBERS ) } ON CHAPTERS

FROM (SELECT (STRTOSET(@Category,CONSTRAINED)) ON COLUMNS FROM [Adventure Works Cube])

You find out that the search produces an error when running.

You should make sure that the query runs normally. Which is the correct answer?

- A. You should delete the NON EMPTY clauses.
- B. You should select the ROWS axis
- C. You should select the CHAPTERS axis
- D. You should select the SECTIONS axis

Correct Answer: B

### **QUESTION 5**

You are a database developer and you have about two years experience in creating business intelligence (BI) solutions by using SQL Server2008.

Now you are employed in a company which is named NaproStar and you are in charge of a SQL Server Integration

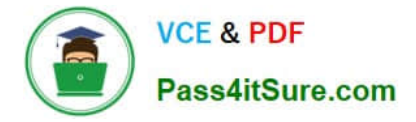

Services (SSIS) instance.

The SSIS instance has the packages stored in a SQL Server 2008 instance while another SSIS instance had its packages stored in a shared directory.

According to the order of your manager, you need to deploy the package from the SSIS instance to another

SSIS instance.

In order to achieve this goal, which command should be executed?

- A. The dtexecui command should be executed
- B. The dtswiza command should be executed
- C. The dtutil command should be executed
- D. The Dtexec command should be executed

Correct Answer: C

Manual package deployment You can move your SSIS packages to a destination folder by copying them manually, by using a source-control tool that handles file deployment, or by creating a script or an application that handles the deployment. If you store your package in SQL Server, you can either use the DTUtil command-line utility that comes with SSIS to deploy your packages to SQL Server or manually import them through SSMS.

Using DTExecUI to Configure Package Execution The command-line executable file DTExec is a fully featured utility with broad parameterization capabilities. You can generate the command line manually by applying the command parameters to meet the execution circumstance, but to save time and avoid errors, you can use the command-line builder utility named DTExecUI. DTExecUI is a visual tool that naturally groups the command parameter options. The server on which you run DTExecUI must have SSIS installed. To open DTExecUI, type DTExecUI either from a command prompt or by choosing Start and then Run to open the Run dialog box. You can open the tool from the Run dialog box or from the command prompt without specifying the path. To use DTExecUI, follow these steps:

1.

 Open the Execute Package Utility by executing DTExecUI either by choosing Start and then Run, and entering DTE xecUI in the Run dialog box, or through a command prompt.

2.

 On the General property page, select the package for execution so that you can modify a property on the other pages. In the Package Source drop-down list, select File System, SSIS Package Store, or SQL Server, depending on where your package is located.

3.

 After identifying the package location, select the specific package for execution. If your package is stored in SQL Server or the SSIS Package Store, you need to specify the connection details to the SQL Server 2008 server by providing the server name. SQL Server also requires you to either provide a user name and password or specify Windows Authentication. All location choices require that you specify the package in the Package box by clicking the ellipsis button to the right of the Package box.

4.

 Next you need to specify how the package should be executed by configuring other package execution properties. Selecting the various property pages on the left from Configurations down through Verification will let you override

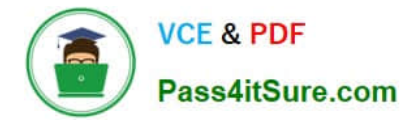

settings such as connections, logging, and outputs. Table 4-3 describes the execution configuration options.

[Latest 70-448 Dumps](https://www.pass4itsure.com/70-448.html) [70-448 VCE Dumps](https://www.pass4itsure.com/70-448.html) [70-448 Study Guide](https://www.pass4itsure.com/70-448.html)

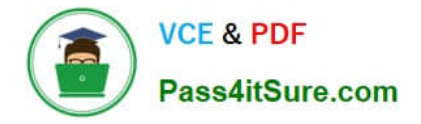

To Read the Whole Q&As, please purchase the Complete Version from Our website.

# **Try our product !**

100% Guaranteed Success 100% Money Back Guarantee 365 Days Free Update Instant Download After Purchase 24x7 Customer Support Average 99.9% Success Rate More than 800,000 Satisfied Customers Worldwide Multi-Platform capabilities - Windows, Mac, Android, iPhone, iPod, iPad, Kindle

We provide exam PDF and VCE of Cisco, Microsoft, IBM, CompTIA, Oracle and other IT Certifications. You can view Vendor list of All Certification Exams offered:

## https://www.pass4itsure.com/allproducts

# **Need Help**

Please provide as much detail as possible so we can best assist you. To update a previously submitted ticket:

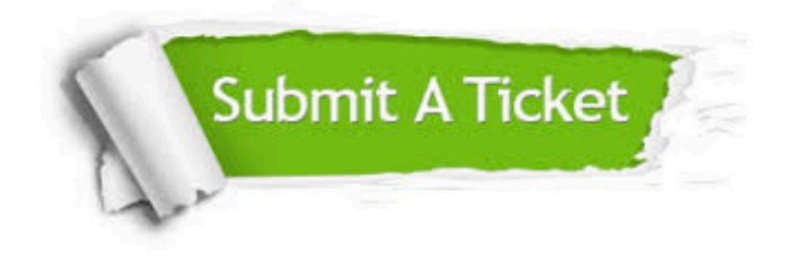

#### **One Year Free Update**

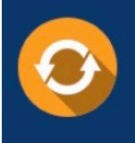

Free update is available within One fear after your purchase. After One Year, you will get 50% discounts for updating. And we are proud to .<br>poast a 24/7 efficient Customer Support system via Email

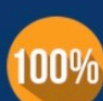

**Money Back Guarantee** 

To ensure that you are spending on quality products, we provide 100% money back guarantee for 30 days from the date of purchase

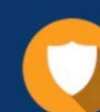

#### **Security & Privacy**

We respect customer privacy. We use McAfee's security service to provide you with utmost security for vour personal information & peace of mind.

Any charges made through this site will appear as Global Simulators Limited. All trademarks are the property of their respective owners. Copyright © pass4itsure, All Rights Reserved.